12 ПРАВИЛ Как оформить пост на сайте, чтобы его любили читатели и поисковики

Во время написания представляйте своего «идеального» читателя

Создайте интересное вступление, которое вызывает эмоции

Сделайте текст легким для чтения, используя абзацы, подзаголовки, списки

Добавьте ссылки на ваши предыдущие статьи

Используйте «Р. S» для важной информации и продаж

Разместите форму подписки и/или продающий баннер Придумайте хороший «говорящий» заголовок

Подберите ключевые слова. Задействуйте их в заголовке и вступлении

Оптимизируйте фото для блога и поисковых систем

Подпишите пост своим именем и укажите специализацию

Напишите призыв к действию: что читателю делать дальше

Проверьте текст на ошибки и слова повторы

\* Сделайте анонс статьи в соцсетях и рассылке

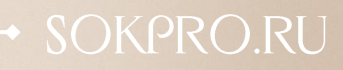

## ДОБРО ПОЖАЛОВАТЬ В МОЙ МАГАЗИН ШАБЛОНОВ!

Здесь вы найдете шаблоны для оформления PDF книг, чек-листов, гайдов, рабочих тетрадей.

Дизайн шаблонов продуман до мелочей. Тут есть всё:

- ✓ привлекательная обложка
- ✓ красивые внутренние страницы
- ✓ продуманная продающая часть

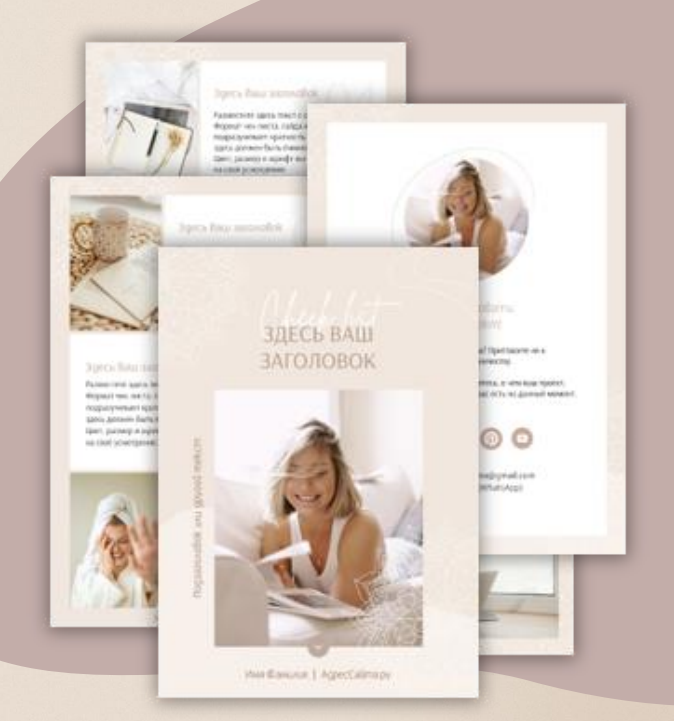

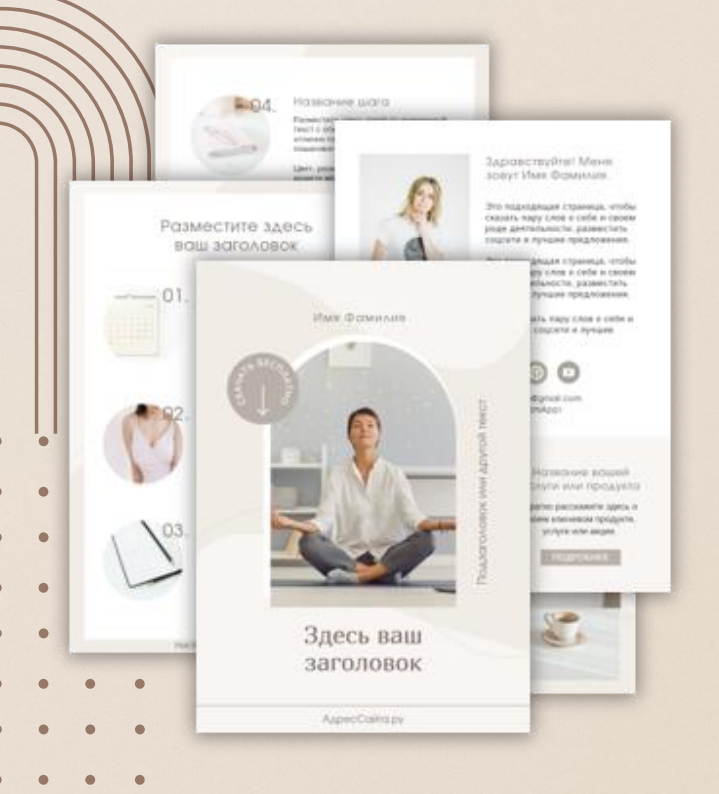

Редактируются шаблоны в простых программах и рассчитаны на людей без опыта в дизайне.

Просто добавьте свой текст, фотографии (если не подходят те, что есть), и ваш продукт готов.

ОТКРЫТЬ ШАБЛОНЫ

## *Я в интернете (иконки кликабельны):*

*@sokpro @sokpro Sokpro.ru* [ВКонтакте](https://vk.com/sokpro) [Пинтерест](https://www.pinterest.ru/sokpro/) [Мой сайт](https://sokpro.ru/)